## **EPAF Error Messages and Warnings**

**While creating an EPAF transaction, Originators could encounter Error Messages and/or warnings that occur during the save and submit operations of the transaction. The tables below provide you with the meaning of the message and the action to be taken (if any) when error and warning messages appear.**

**Error Messages--will prevent a transaction from being submitted successfully. If an Error Message is received, the transaction CANNOT be completed (submitted) as is. The Originator must make the necessary correction(s) as identified in the Error Messages table below. Once the error has been corrected, the Originator should be able to SAVE and SUBMIT the transaction successfully. The table below is just a list of the most common errors an Originator may encounter. If you Error Message does not appear of the list below, please reach out to the HR Operations Team for assistance.**

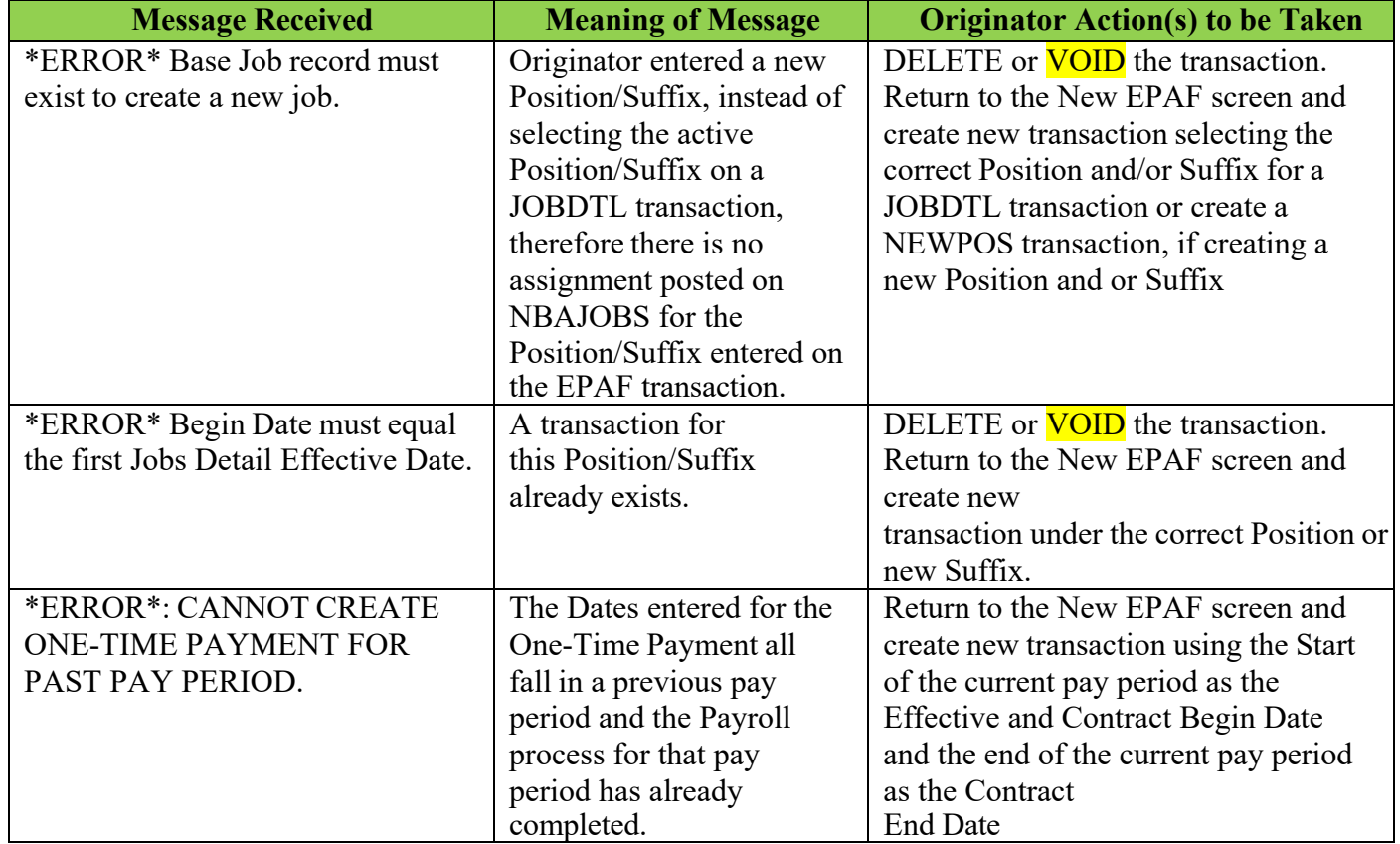

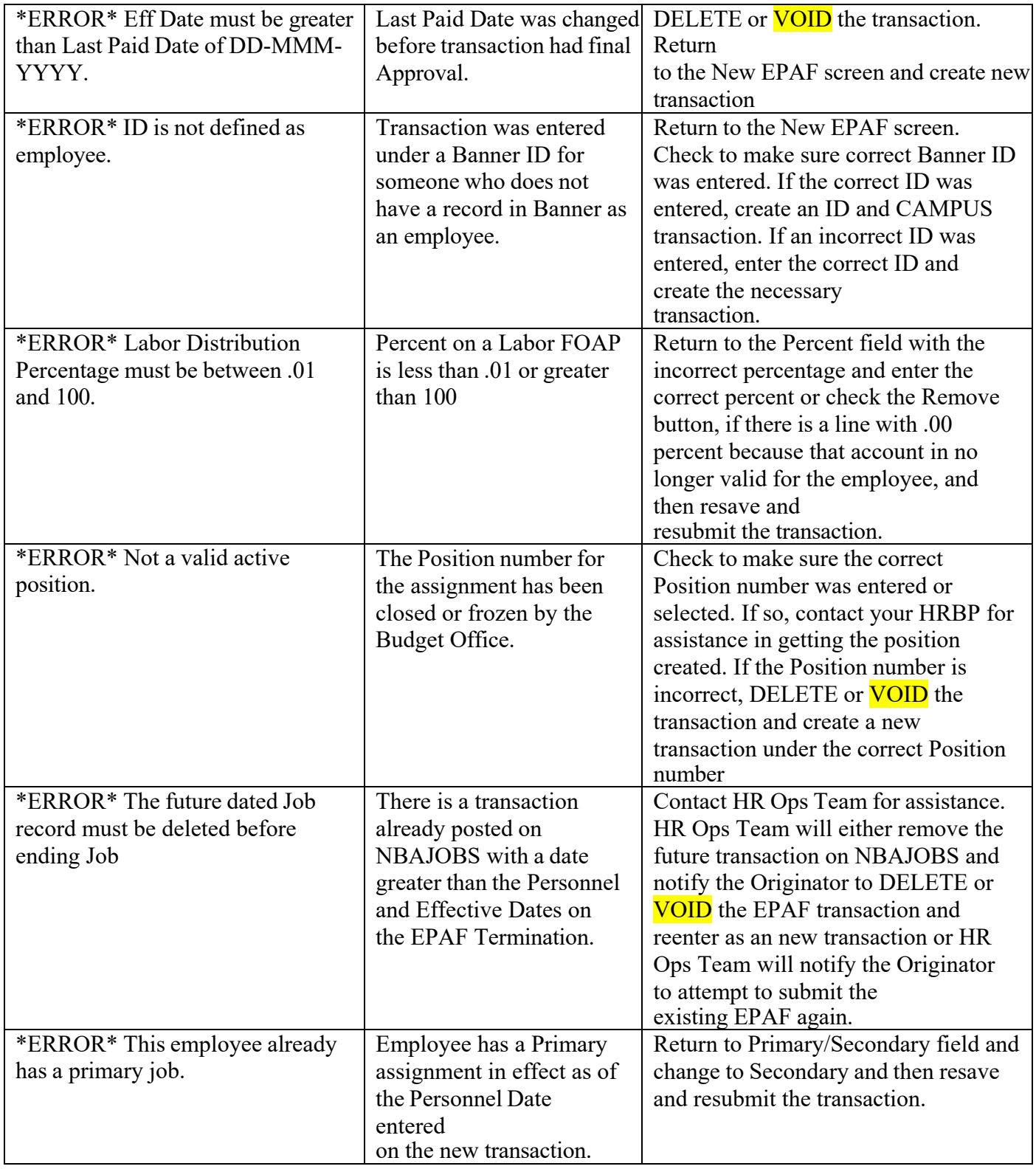

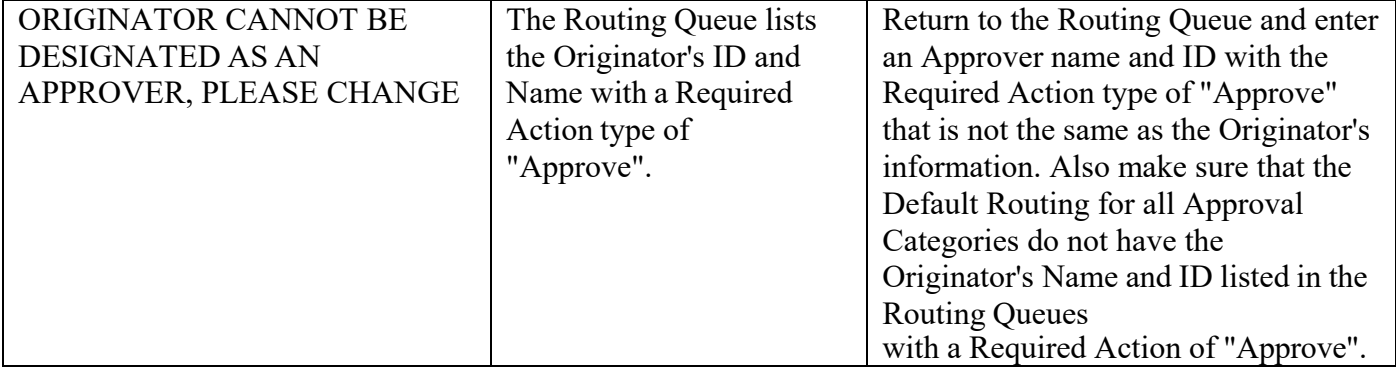

Warning Messages-- will not prevent a transaction from being submitted. If a Warning message is received, the transaction CAN be completed (submitted) as is. However, after submitting the transaction, additional action by the Originator may be necessary. The table below is just a list of the most common errors an Originator may encounter. If you Error Message does not appear of the list below, please reach out to the HR Operations Team for assistance.

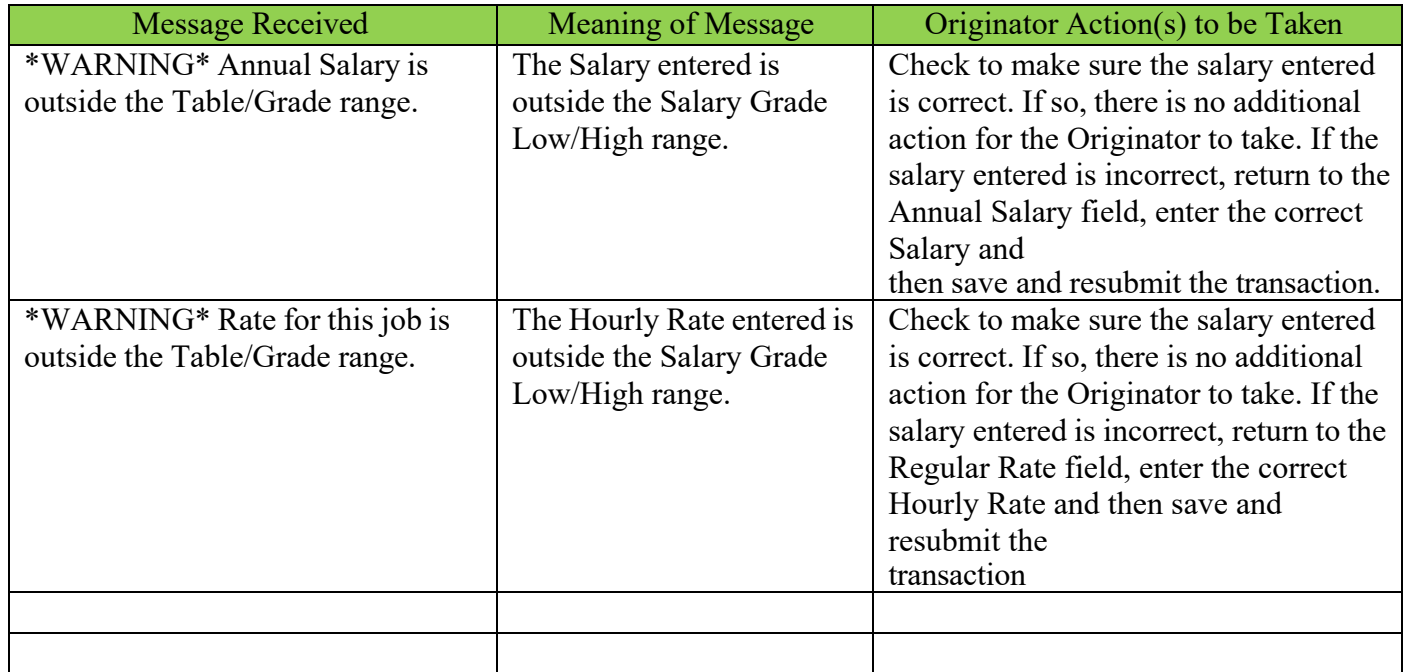

If you receive any Error or Warning Messages outside of what's provided in the tables above, please screen shot them and email to the HR Operations Team at [HR\\_PAFS@emich.edu](mailto:HR_PAFS@emich.edu) for further research and assistance.